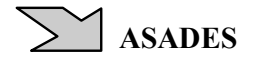

#### FRAMEWORK PARA EL DESARROLLO DE MODELOS SISTÉMICOS BASADOS EN ÍNDICES E INDICADORES CUANTITATIVOS. SU APLICACIÓN A MODELOS DE CALIDAD DE VIDA URBANA

Dante Barbero, Carlos Discoli.

IIPAC - Instituto de Investigación y Políticas del Ambiente Construído, FAU, UNLP. Calle 47 N° 162. CC 478 (1900) La Plata. E-mail: dantebarbero@yahoo.com.ar,discoli@rocketmail.com. Tel/fax +54-0221-4236587/90 interno 254.

RESUMEN: Este trabajo presenta un software cuyo alto grado de genericidad permite que pueda ser usado para representar modelos sistémicos basados en índices e indicadores cuantitativos. Se plantea su aplicación a 2 modelos de calidad de vida urbana, los cuales consisten generalmente de un conjunto de índices e indicadores que describen principalmente aspectos económicos, sociales y ambientales. Este software genérico (framework) puede ser integrado en forma de script a entornos SIG, de modo que es posible observar los cambios que produce la modificación del valor de una variable (índice o indicador) sobre el resto de las variables en un modelo sistémico.

Palabras claves: Framework, modelo, genérico, sistémico, índices, indicadores.

# INTRODUCCIÓN

En el marco de los desarrollos planteados por los proyectos (CONICET PIP 2009-2011 0606 y UNLP 11/U083) llevados a cabo por la Unidad de Investigación N° 1 del Instituto de Investigación y Políticas del Ambiente Construido – IIPAC - se planteó la necesidad de contar con una herramienta que permita visualizar mediante entornos SIG la situación de diferentes índices e indicadores cuyo objetivo es dar cuenta del estado de la calidad de vida urbana de una región. Para ello, se trabajó con modelos de calidad de vida urbana existentes (Rosenfeld et. al 2000, Leva 2005). Los modelos de calidad de vida urbana consisten generalmente de un conjunto de índices e indicadores cuantitativos que requieren, en su proceso operativo, de una labor considerable de actualización. En general, el cambio o actualización de un dato normalmente requiere recalcular otros datos que guardaban cierta relación con el que sufrió el cambio. Este problema es muy evidente en aplicaciones catastrales y en la planificación urbana.

El mantenimiento de la consistencia en los valores de las variables de un modelo sistémico demanda una tarea sostenida en el tiempo y un gran esfuerzo de operación. Por este motivo, es útil poder contar con una herramienta que permita actualizar de manera consistente los valores de los índices e indicadores. El presente trabajo propone el desarrollo de una herramienta, más precisamente un framework, el cual requiere para poder ser usado definir los índices e indicadores que forman parte del modelo al que se va a aplicar. Para los índices en cuestión se debe, además, indicar la expresión matemática que agrupa a los diferentes indicadores (puede haber incluso otros índices) en dicho índice. A partir de entonces cualquier modificación en una variable (índice o indicador) se hará de modo consistente con el resto de las variables que forman parte del modelo.

# ESTRUCTURA DEL FRAMEWORK PROPUESTO

El framework ha sido diseñando usando técnicas de programación orientada a objetos tales como la combinación de diferentes patrones de diseño, el uso del mecanismo de herencia y el polimorfismo. Se han utilizado y combinado entre sí diferentes patrones de diseño como el "Strategy", "Interpreter" y "Composite" (Gamma et al. 1994, Stelting y Maasen 2003).

Se ha usado el patrón "Strategy" para poder setear el método de normalización (existen 2 fórmulas posibles: a) a mayor valor tomado por el índice o indicador significa una situación mejor y b) a mayor valor tomado por el índice o indicador significa una peor situación). El patrón "Interpreter" se ha utilizado a los efectos de calcular el valor de las expresiones matemáticas asociadas a los índices y el patrón "Composite" ha sido usado para especificar índices e indicadores, siendo los primeros una combinación de indicadores (eventualmente pueden haber también otros índices) con una magnitud asociada (adimensional generalmente). Este último patrón define una estructura común para manejar de manera uniforme las operaciones comunes a índices e indicadores.

Un aspecto de implementación de vital importancia es el que tiene que ver con el mecanismo de manejo de las dependencias y su actualización, ya que de él depende el correcto funcionamiento del modelo sistémico. La idea es que cada vez que ocurre un cambio en un índice o indicador, se verifica quiénes están relacionados de manera directa o indirecta y se los actualiza convenientemente. Este proceso se realiza en 2 pasos:

- 1) Para cada objeto relacionado directamente o indirectamente con el que acaba de sufrir un cambio (excepto el que cambió) se calcula el nuevo valor que debería tomar y se almacena en una variable auxiliar.
- 2) Una vez que todos los objetos relacionados anteriores han terminado el paso 1) se actualiza el valor de la variable con el que se encuentra almacenado en la variable auxiliar.

Este método es una adaptación del método stepSynchronously: presentado en el framework CORMAS<sup>1</sup> del trabajo desarrollado por el CIRAD (CIRAD 2003, pp. 7).

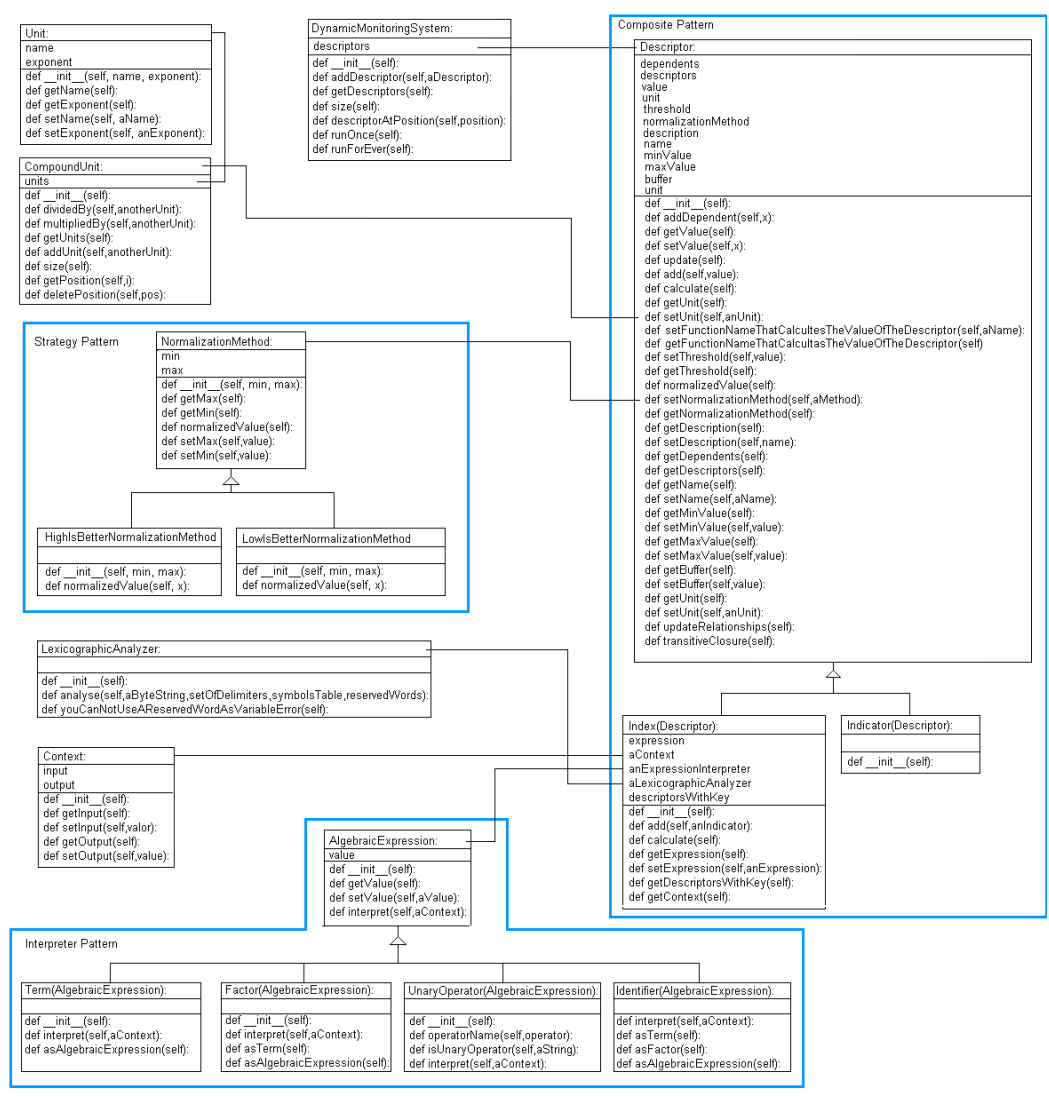

Figura 1. Estructura del framework para el desarrollo de modelos sistémicos basados en índices e indicadores cuantitativos.

El framework completo queda finalmente como se observa en la figura 1, su especificación e implementación han sido parte de los avances presentados en una tesis doctoral (Barbero 2008) que trata sobre la representación de modelos sistémicos basados en índices e indicadores cuantitativos usando SIG como herramienta de visualización. En el presente trabajo se muestra su aplicabilidad a 2 modelos de calidad de vida urbana diferentes.

# EJEMPLO DE USO DEL FRAMEWORK EN 2 MODELOS DE CALIDAD DE VIDA URBANA

Los frameworks son herramientas que poseen un alto grado de genericidad y reusabilidad, motivo por el cual sirven para resolver una familia de problemas de un tipo determinado en lugar de hacerlo para un problema específico. En

<sup>|&</sup>lt;br>|<br>| Desarrollado por el CIRAD (Centre de coopération internationale en recherche agronomique pour le développement). URL: http://cormas.cirad.fr/indexeng.htm

este sentido puede considerárselos como herramientas de propósito general. Se mostrará a continuación la aplicación del framework a 2 modelos de calidad de vida urbana diferentes. En ambos modelos, los índices de calidad de vida se calculan usando una construcción lineal ponderada.

Se presentan a continuación la estructura de los 2 modelos de calidad de vida para luego observar cómo cada uno de ellos puede ser representado utilizando el framework propuesto.

# Caso 1: Modelo de calidad de vida urbana (Rosenfeld et al. 2000)

En este trabajo los autores plantean abordar la complejidad urbana a partir de analizar los servicios y los aspectos ambientales de la ciudad teniendo en cuenta niveles de análisis específicos desagregados para su posterior integración en índices que se visualizan en el territorio mediante SIG. Se evalúan los atributos de cada componente urbano así como sus consecuencias ambientales, su cobertura, su área de afectación y la opinión de los habitantes.

Las dimensiones consideradas en el modelo son:

4

Servicios básicos de infraestructura = { Eer, GNr, Eeg, GE, CL, Le } Servicios básicos de saneamiento = { SCr, APr, Pab, Eza, Abe, Abm } Servicios\_ de\_comunicación = { Tpa, TPfc, Tevp, Rvj, Tep, Cha, Rem, Ai, CP, TVc } Servicios\_sociales =  $\{$  Ss, Es, Sg, Sb, Rr, Dp, Ic, Ev, Ve, Ar  $\}$ CVUsue = Calidad de los servicios urbanos y equipamiento. CVUaua = Calidad de los aspectos urbano-ambientales. Aspectos urbanos =  ${$ Ras, Apr, Lp, Ai, Ii, Air, Rpp, Be, Pvp, Rt  $}$ Aspectos\_ambientales =  $\{ Cs, Cai, Ct, Ca \}$ 

Las expresiones algebraicas que calculan el valor de los índices son:

CVUsue = 
$$
\sum_{i=1}^{N} Ni = N1 + N2 + N3 + N4
$$
  
\nN1=  $\sum_{x \in Services\_de\_Infraestructura} CAL(x) * Cob(x) * Op(x) * Fu(x)$ 

donde Servicios\_básicos\_de\_Infraestructura = { EEr, GNr, EEg, Ge, CL, Le }

CAL(x)= Servicios básicos de Infraestructura  $\rightarrow$  [ 0..10 ]

Cob(x)= Servicios básicos de Infraestructura  $\rightarrow$  [ 0..1] Op(x)= Servicios\_básicos\_de\_Infraestructura  $\rightarrow$  [0..1]

Fu(x)= Servicios\_básicos\_de\_Infraestructura  $\rightarrow$  [0..1]

EEr=Energía eléctrica por red. GNr=Gas natural por red. EEg=Energía eléctrica por generador. Ge=Gas envasado. CL=Combustibles líquidos. Le=Leña.

$$
N2 = \sum_{x \in Services \; basic \; os \; \; basic \; of} CAL(x) * Cob(x) * Op(x) * Fu(x)
$$

donde Servicios\_básicos\_de\_Saneamiento = { Apr, SCr, Pab, Eza, Abe, Abm } CAL(x)= Servicios básicos de Saneamiento → [ 0..10 ]

Cob(x)= Servicios\_básicos\_de\_Saneamiento  $\rightarrow$  [ 0..1]

Op(x)= Servicios\_básicos\_de\_Saneamiento  $\rightarrow$  [0..1]

Fu(x)= Servicios básicos de Saneamiento  $\rightarrow$  [0..1]

Apr=Agua potable por red. SCr=Saneamiento cloacal por red. Pab=Pozo absorbente. Eza=Efluentes a zanja. Abe=Agua por bombeo eléctrico. Abm=Agua por bombeo manual.

La calificación de un servicio, su grado de cobertura, la opinión acerca del mismo y el factor de uso (porcentaje de uso) se denominan respectivamente Cal(x), Cob(x), Op(x) y Fu(x).

$$
N3 = \sum_{x \in \text{Servicios}\_\text{de\_communication}} CAL(x) * Cob(x) *Op(x)
$$

donde Servicios\_ de\_comunicación ={ Tpa, TPfc, Tevp, Rvj, Tep, Cha, Rem, Ai, CP, TVc}

CAL(x)= Servicios\_de\_comunicación  $\rightarrow$  [ 0..10 ]

 $Cob(x)$ = Servicios de comunicación  $\rightarrow$  [ 0..1]

 $Op(x)$ = Servicios\_de\_comunicación  $\rightarrow$  [0..1]

Tpa=Transporte público automotor. TPfc=Transporte público ferrocarril. Tevp=Transporte por empresas privadas. .Rvj=Red vial jerarquizada. Cha=Charter. Rem=Remises. Ai=Acceso a Internet. CP=Correo postal. TVc=TV por cable.

$$
N4 = \sum_{x \in Services\_bási\cos\_adicionales} CAL(x) * Cob(x) * Op(x)
$$

Servicios\_básicos\_adicionales =  $\{$  Ss, Es, Sg, Sb, Rr, Dp, Ic, Ev, Ve, Ap  $\}$ CAL(x)= Servicios\_sociales  $\rightarrow$  [ 0..10 ]  $Cob(x)$ = Servicios sociales  $\rightarrow$  [ 0..1]  $Op(x)$ = Servicios\_sociales  $\rightarrow$  [0..1]

Ss=Servicio de salud. Es=Servicio de educación. Sg=Servicio de seguridad. Sb=Servicio de bomberos. Rr=Recolección de residuos. Dp=Desagües pluviales. Ic=Iluminación callejera. Ev=Espacios verdes. Ve=Veredas. Ap=Arbolado público.

CVUaua = 
$$
\sum_{i=5}^{6} Ni = N5 + N6
$$
  
\n
$$
N5 = \sum_{x \in \text{Aspecies\_urbanos}} CAL(x) * Fa(x) * Gi(x)
$$

donde Aspectos\_urbanos = { Bas, Apr, Lp, Ai, Ii, Air, Rpp, Be, Pvp, Rt } CAL(x)= Aspectos\_urbanos  $\rightarrow$  [ 0..10 ] Fa(x)= Aspectos\_ urbanos  $\rightarrow$  [ 0..1] Gi(x)= Aspectos\_urbanos  $\rightarrow$  [0..1]

Bas=Existencia de basurales. Apr=Existencia de asentamientos precarios. Lp=Existencia de lugares peligrosos. Ai=Áreas inundables. Li=Industrias o residencias inactivas. Air=Actividades incompatibles con el uso residencial. Rpp=Residuos peligrosos y patógenos. Be=Barreras espaciales. Pvp=Publicidad en la vía pública. Rt=Puntos de riesgo de tránsito.

$$
N6 = \sum_{x \in \text{Aspecies\_ambientials}} CAL(x)^* Fa(x)^* Gi(x)
$$

donde Aspectos\_ambientales =  ${$  Cai, Ct, Ca,Cs  $}$ CAL(x)= Aspectos\_ambientales  $\rightarrow$  [ 0..10 ]  $Fa(x) = Aspects ambientales \rightarrow [ 0..1]$  $Gi(x) = Aspects\_ambientales \rightarrow [0..1]$ 

Cai=Contaminación del aire. Ct=Contaminación de la tierra. Ca=Contaminación del agua. Cs=Contaminación sonora.

Fa(x) y Gi(x) significan factor de afectación y grado de impacto respectivamente. El factor de afectación se refiere a la superficie afectada y el grado de impacto se refiere a la magnitud del impacto. Cal(x) se refiere a la calificación del aspecto.

#### Caso 2: Modelo de calidad de vida urbana (Leva 2005)

En este trabajo el autor plantea un índice de calidad de vida urbana (ICVU) formado por la agregación de un conjunto de indicadores. Cada uno de los indicadores pertenecen a una de las 4 dimensiones siguientes: hábitat, social, económica y subjetiva. Las dimensiones tienen un peso asociado de 0.2, 0.25, 0.2 y 0.35 respectivamente. A su vez, los indicadores que forman parte de una misma dimensión tienen un peso asociado, el cual es una fracción del asignado a la dimensión. Puede observarse el peso de cada uno en la Tabla 1. En base a la tabla 1 el autor calculó y normalizó los indicadores para llegar a obtener el índice de calidad de vida de la ciudad de Quilmes. La fórmula que calcula el índice de calidad de vida, cuyo valor es un número en el intervalo [0,100], es:

 $ICVU=(prcc*0.08+prcra*0.02+prcre*0.02+prcra*0.02+carc3.02+caobspp*0.02+caretoss*0.02+ipmhr*0.02+prpnbi*0.04+prpc$ cs\*0.015+prens\*0.01+tsanf\*0.015+tsminf\*0.02+prhdef\*0.02+prpvic\*0.07+prcri\*0.06+prpibr\*0.08+tsvpmcc\*0.04+p riim\*0.02+prtra\*0.04+calpbs\*0.02+pema\*0.01+peabl\*0.02+pepc\*0.01+peep\*0.01+peas\*0.01+petp\*0.01+pesb\*0.04 +pepc2\*0.01+pesap\*0.025+peop\*0.095+pemu\*0.01+pesu\*0.1)\*100

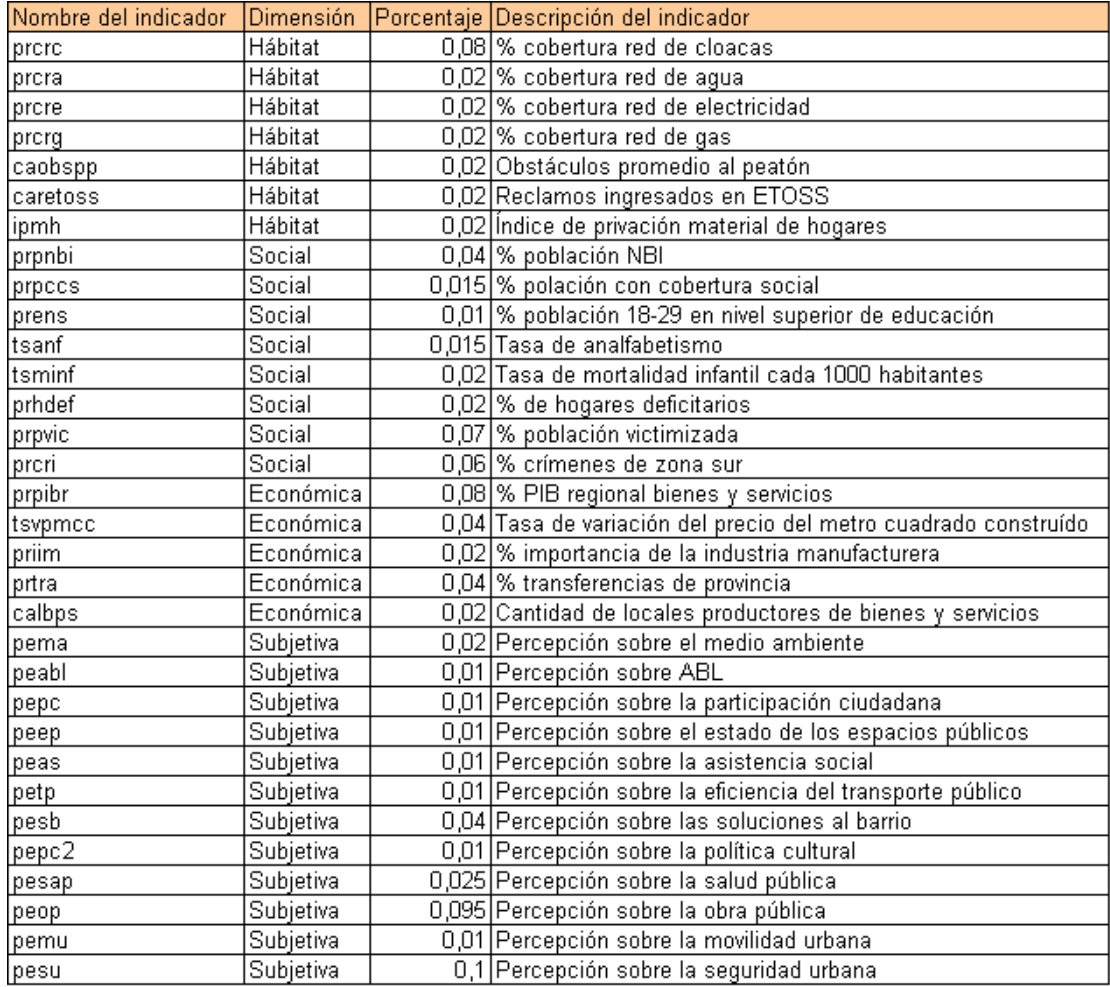

Tabla 1. Indicadores de calidad de vida y su ponderación. Fuente: Leva 2005 op. cit.

# REPRESENTACIÓN DE LOS MODELOS USANDO EL FRAMEWORK PROPUESTO

Como mencionamos en la introducción, el framework requiere definir los índices y la expresión matemática que vincula a los indicadores (y eventualmente otros índices) que lo componen a los efectos de plantear cada modelo de acuerdo a la estructura propuesta por sus respectivos autores.

En el primer caso, el cálculo de los índices es una sumatoria donde cada término es el producto de 3 o 4 factores (índices N3, N4, N5 y N6 contienen 3 factores en tanto que los índices N1 y N2 contienen 4) de modo que se expondrá a modo de ejemplo sólo uno de los índices puesto que los restantes se calculan de manera similar. Se tomará como ejemplo la fórmula para el cálculo de la calidad del servicio básico de infraestructura N1. Su fórmula desarrollada es:

N1=Cal(Eer)\*Cob(Eer)\*Op(Eer)\*Fu(Eer)+Cal(GNr)\*Cob(GNr)\*Op(GNr)\*Fu(GNr)+Cal(Eeg)\*Cob(Eeg)\*Op(Eeg)\* Fu(Eeg)+Cal(GE)\*Cob(GE)\*Op(Ge)\*Fu(GE)+ Cal(CL)\*Cob(CL)\*Op(CL)\*Fu(CL)+Cal(Le)\*Cob(Le)\*Op(Le)\*Fu(Le)

La representación del segundo modelo usando el framework propuesto es muy simple. En primer lugar se declaran los 32 indicadores con sus respectivos nombres. Luego se declara el índice, llamado ICVU, y se le agregan los indicadores anteriores con sus respectivos valores. Posteriormente se carga la expresión matemática que calcula el índice de calidad de vida para la ciudad. La fórmula que calcula el índice de calidad de vida es como vimos:

ICVU=(prcrc\*0.08+prcra\*0.02+prcre\*0.02+prcrg\*0.02+caobspp\*0.02+caretoss\*0.02+ipmh\*0.02+prpnbi\*0.04+prpc  $cs*0.015+prens*0.01+tsanf*0.015+tsminf*0.02+prhdef*0.02+prpvic*0.07+prcri*0.06+prpibr*0.08+tsvpmc*0.04+p$ riim\*0.02+prtra\*0.04+calbps\*0.02+pema\*0.01+peabl\*0.02+pepc\*0.01+peep\*0.01+peas\*0.01+petp\*0.01+pesb\*0.04 +pepc2\*0.01+pesap\*0.025+peop\*0.095+pemu\*0.01+pesu\*0.1)\*100

Una vez concluida esta tarea, cualquier cambio en alguno de los indicadores hará que automáticamente se recalcule el valor del índice, evitando la tarea de tener que hacerlo manualmente.

En ambos modelos la estructura en bloques del código fuente puede sintetizarse en la figura 2.

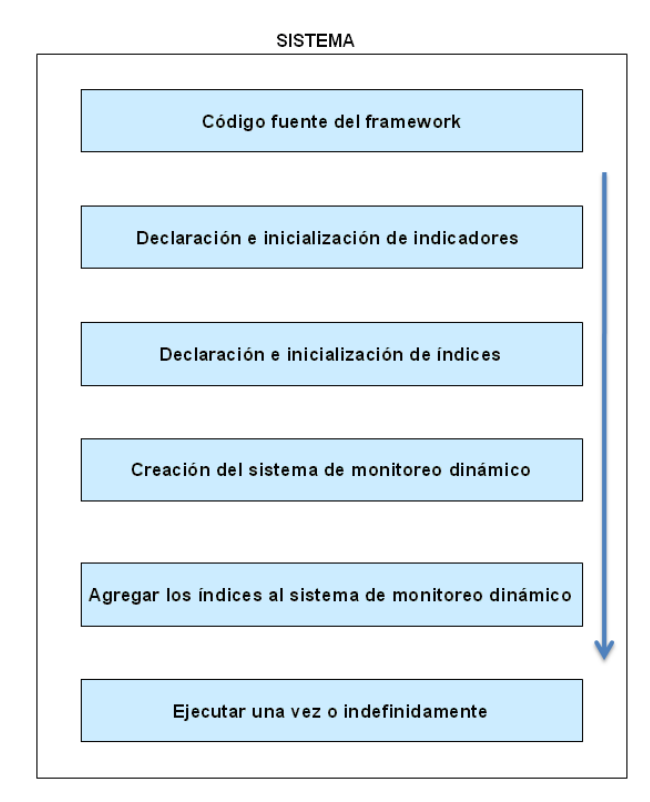

Figura 2. Estructura en bloques del código fuente aplicado a los modelos de calidad de vida.

A continuación veremos cómo queda estructurado el código al aplicar el framework propuesto a los 2 modelos de calidad de vida antes descriptos. Por motivos de espacio no se muestra el código completo, en su lugar se muestra de manera sintética las instrucciones típicas de cada bloque.

# APLICACIÓN DEL FRAMEWORK AL MODELO DE ROSENFELD Y COLABORADORES

Se observa a continuación la aplicación del framework al modelo de calidad de vida de Rosenfeld y colaboradores.

# Aplicación del framework al modelo de Rosenfeld y colaboradores

# Etapa 1: Aquí va el código fuente correspondiente al framework

# Etapa 2: Declaración de los indicadores calEer=Indicator() calEer.setDescription("% de cobertura de red de electricidad") calEer.functionNameThatCalculatesTheValueOfTheIndicator("calEer") #  $\ldots$ ... # ……..<br># …….. # El resto de los indicadores se declaran de forma similar al anterior # Etapa 3: Declaración e inicialización de índices n1=Index() n1.add(calEer) n1.add(cobEer) # …….. # …….. # …….. #se agregan al índice icvu el resto de los indicadores como en el reglón anterior n1.setExpression("calEer\*cobEer\*opEer\*fuEer+calGNr\*cobGNr\*opGNr\*fuGNr+calEeg\*cobEeg\*opEeg\*fuEeg+cal GE\*cobGE\*opGe\*fuGE+calCL\*cobCL\*opCL\*fuCL+calLe\*cobLe\*opLe\*fuLe")

# Etapa 4: Creación del sistema de monitoreo dinámico dms=DynamicMonitoringSystem()

# Etapa 5: Agregar los índices al sistema de monitoreo dinámico dms.addDescriptor(n1)

# Etapa 6: Ejecutar una vez o infinitas veces (en este caso se eligió el monitoreo permanente) dms.runForEver()

# APLICACIÓN DEL FRAMEWORK AL MODELO DE LEVA

Podemos ver a continuación el código fuente correspondiente al modelo de Leva.

# Aplicación del framework al modelo de Leva # Etapa 1: Aquí va el código fuente correspondiente al framework

# Etapa 2: Declaración de los indicadores prcrc=Indicator() prcrc.setDescription("% de cobertura de red de cloacas") prcrc.functionNameThatCalculatesTheValueOfTheIndicator("prcrc") #  $\ldots$ ...  $#$  ……… .<br>. . . . . . . . . # El resto de los índicadores se declaran de forma similar al anterior

# Etapa 3: eclaración e inicialización de índices (en este caso hay uno solo, icvu) icvu=Index() icvu.add(prcrc) icvu.add(prcra) # …….. #  $\dots\dots$ # ……..

#se agregan al índice icvu el resto de los indicadores como en el reglón anterior icvu.setExpression("(prcrc\*0.08+prcra\*0.02+prcre\*0.02+prcrg\*0.02+caobspp\*0.02+caretoss\*0.02+ipmh\*0.02+prpn bi\*0.04+prpccs\*0.015+prens\*0.01+tsanf\*0.015+tsminf\*0.02+prhdef\*0.02+prpvic\*0.07+prcri\*0.06+prpibr\*0.08+tsv pmcc\*0.04+priim\*0.02+prtra\*0.04+calpbs\*0.02+pema\*0.01+peabl\*0.02+pepc\*0.01+peep\*0.01+peas\*0.01+petp\*0. 01+pesb\*0.04+pepcrep\*0.01+pesap\*0.025+peop\*0.095+pemu\*0.01+pesu\*0.1)\*100")

# Etapa 4: Creación del sistema de monitoreo dinámico dms=DynamicMonitoringSystem()

# Etapa 5: Agregar los índices al sistema de monitoreo dinámico dms.addDescriptor(icvu)

# Etapa 6: Ejecutar una vez o infinitas veces (en este caso se eligió el monitoreo permanente) dms.runForEver()

# **CONCLUSIONES**

El modelo genérico (framework) presentado para el desarrollo de modelos sistémicos basados en índices e indicadores cuantitativos ha mostrado ser versátil en cuanto a que ha podido ser aplicado a 2 modelos de calidad de vida diferentes teniendo en cuenta que su uso puede ser, además, aplicado a otros dominios de interés.

La integración del framework en forma de script a entornos SIG permite visualizar geográficamente los cambios que produce la modificación del valor de una variable (índice o indicador) sobre el resto de las variables de un modelo sistémico.

Por lo expuesto, se concluye que el framework propuesto responde eficazmente a las necesidades de mantenimiento de consistencia de los modelos sistémicos de calidad de vida mencionados.

# **REFERENCIAS**

- Barbero, D. "Modelo sistémico para el manejo con SIG de indicadores de calidad de vida". Tesis doctoral. Facultad de Informática, Universidad Nacional de La Plata (2008)
- Gamma, E. Helm, R. Johnson, R. Vlissides, J. M. "Design Patterns: Elements of reusable object-oriented software". Addison-Wesley. 1994.
- Leva, Germán. "Indicadores de calidad de vida urbana. Teoría y metodología". Universidad Nacional de Quilmes. 2005.

Proyecto CONICET PIP 2009-2011 GI. "Modelo de calidad de vida urbana. Metodología de diagnóstico orientada a evaluar el uso eficiente de los recursos, las necesidades básicas en infraestructura, servicios y calidad ambiental".

Proyecto UNLP 11/U083 "Modelo de calidad de vida urbana. Diagnóstico de necesidades básicas en infraestructura, servicios y calidad ambiental para áreas urbanas con demandas insatisfechas".

CIRAD. "Cormas tutorial 1". 2003. Web-site: http://cormas.cirad.fr/pdf/CormasTutorial1.pdf . Acceded: June 16, 2006.

Rosenfeld, E. San Juan, G. Discoli, C. "Indice de calidad de vida urbana para una gestión territorial sustentable". Avances en energías renovables y medio ambiente. Volumen 4. Nro. 1. pp. 1.35-1.38. ISSN 0329-5184. 2000.

Stelting, Stephen. Maassen, Olav. "Patrones de diseño aplicados a Java". Pearson-Prentice Hall. 2003.

ABSTRACT: This paper presents a software whose high reusability degree allows to be used for representing systemic models based on quantitative indexes and indicators. Its application to two urban life quality models is proposed, which generally consist of a set of indexes and indicators that describe economic, social and environmental aspects. This generic software (a framework) can be integrated as script in SIG environments, so it is possible to observe the changes produced by an update operation in a variable (index or indicator) in the other variables of the systemic model.

Keywords: Framework, generic, model, systemic, indexes, indicators.